# **Security and Cryptography**

Last year's [security and privacy lecture](https://missing.csail.mit.edu/2019/security/) focused on how you can be more secure as a computer *user*. This year, we will focus on security and cryptography concepts that are relevant in understanding tools covered earlier in this class, such as the use of hash functions in Git or key derivation functions and symmetric/asymmetric cryptosystems in SSH.

# **Entropy**

- Measure of randomness
- Useful for determining password strength
- Measured in *bits*
- Example: A fair coin flip gives 1 bit of entropy

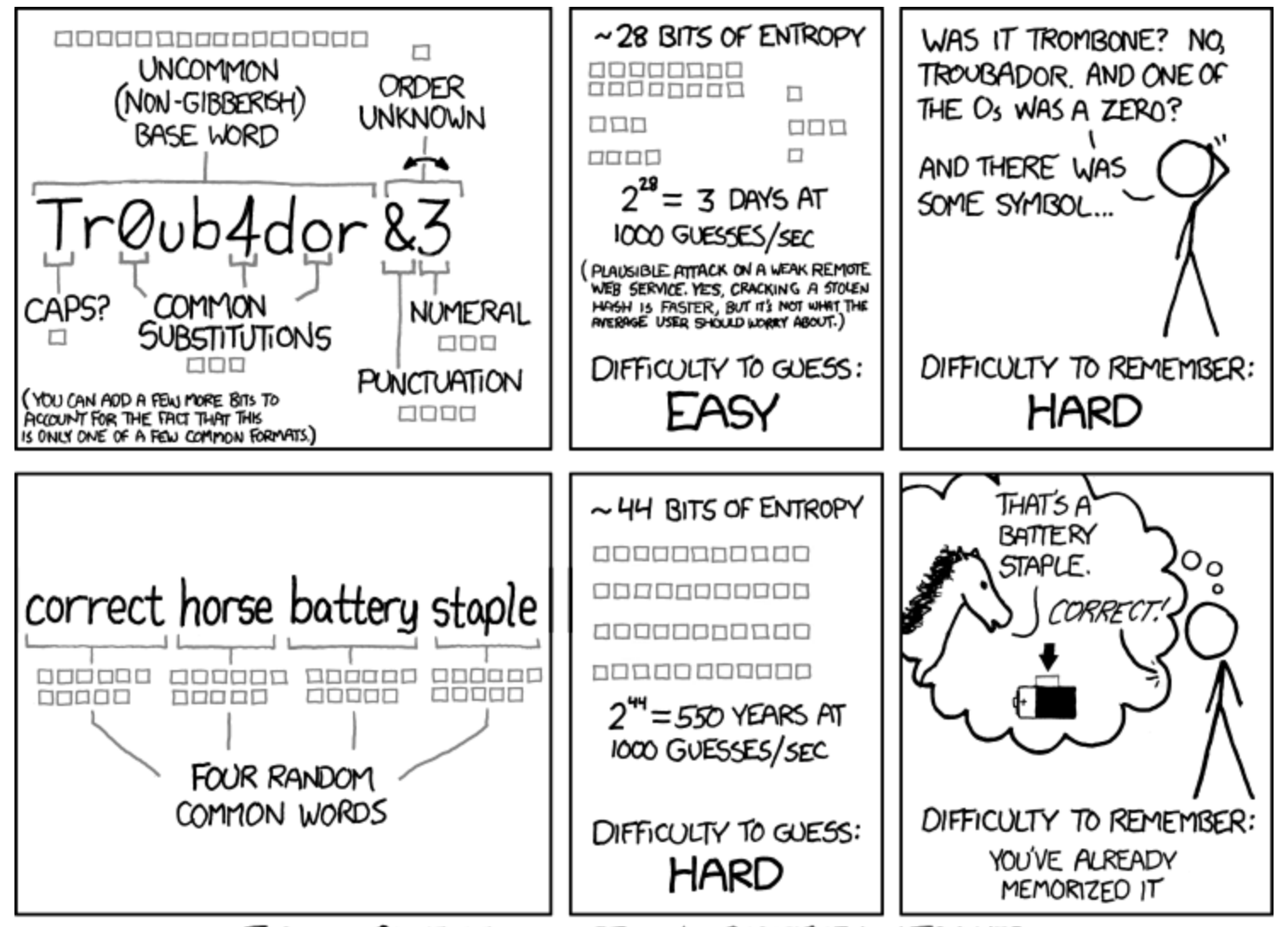

THROUGH 20 YEARS OF EFFORT, WE'VE SUCCESSFULLY TRAINED EVERYONE TO USE PASSWORDS THAT ARE HARD FOR HUMANS TO REMEMBER, BUT EASY FOR COMPUTERS TO GUESS.

<https://missing.csail.mit.edu/>

# **Quantifying Entropy**

- Entropy is log\_2(number of possibilities)
- For a 6-sided die: ~2.58 bits of entropy
- Attacker knows the *model* of the password, not the randomness
- Online guessing: ~40 bits of entropy is good
- Offline guessing: 80 bits or more for stronger passwords

# **Hash functions**

- Maps data of arbitrary size to a fixed size
- Example: [SHA1](https://en.wikipedia.org/wiki/SHA-1)

\$ printf 'hello' | sha1sum aaf4c61ddcc5e8a2dabede0f3b482cd9aea9434d

#### **Properties of Hash Functions**

- Deterministic
- Non-invertible
- Target collision resistant
- Collision resistant

Note: SHA-1 is no longer considered strong. Use formal training for recommendations.

#### **Applications of Hash Functions**

- **Git**: For content-addressed storage
- **File Integrity**: Short summary of file contents for verification
- **Commitment Schemes**: Commit to a value, reveal it later

# **Key derivation functions (KDFs)**

- Used for producing keys from passphrases
- Deliberately slow to thwart brute-force attacks  $\bullet$

### **Applications**

- Producing keys for cryptographic algorithms
- Storing login credentials with a salt

# **Symmetric cryptography**

keygen() -> key

encrypt(plaintext, key) -> ciphertext decrypt(ciphertext, key) -> plaintext

- Encrypting files for storage
- Example: [AES](https://en.wikipedia.org/wiki/Advanced_Encryption_Standard)

# **Asymmetric cryptography**

```
keygen() -> (public key, private key)
```

```
encrypt(plaintext, public key) -> ciphertext
decrypt(ciphertext, private key) -> plaintext
```

```
sign(message, private key) -> signature
verify(message, signature, public key) -> bool
```
#### **Applications**

- PGP email encryption
- Private messaging with Signal or Keybase
- Signing software

### **Key distribution**

- **Asymmetric-key cryptography** challenge: public key distribution
- **Solutions:** 
	- $\circ$  Trust on first use
	- Web of trust
	- o Social proof

# **Case studies**

#### **Password managers**

- Use unique, high-entropy passwords
- Encrypted with a symmetric cipher
- Examples: [KeePassXC](https://keepassxc.org/), [pass,](https://www.passwordstore.org/) [1Password](https://1password.com/)

#### **Two-factor authentication**

Combines something you know (passphrase) with something you have (e.g., YubiKey)

### **Full disk encryption**

- Protect data if your laptop is stolen
- Use cryptsetup + LUKS, BitLocker, or FileVault

#### **Private messaging**

Use Signal or Keybase for end-to-end security

## **SSH**

- ssh-keygen generates an asymmetric keypair  $\bullet$
- Public key stored in .ssh/authorized\_keys
- Private key encrypted on disk
- Identity proven using asymmetric signatures

### **Resources**

- [Last year's notes](https://missing.csail.mit.edu/2019/security/)
- [Cryptographic Right Answers](https://latacora.micro.blog/2018/04/03/cryptographic-right-answers.html)